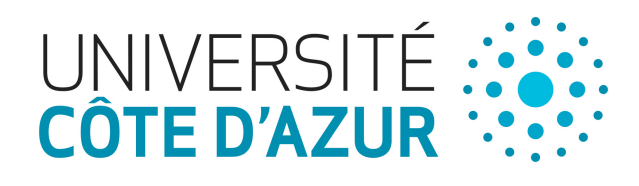

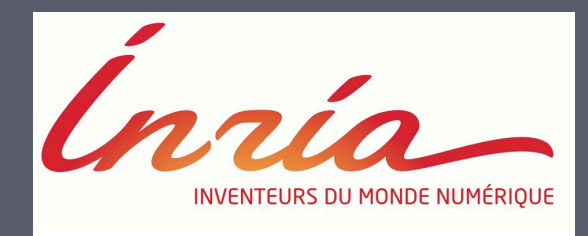

### **How to exercise your rights on your data! Nataliia Bielova @nataliabielova**

Security and ethical aspects of data Université Cote d'Azur

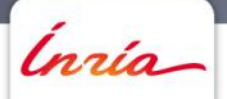

#### **Outline**

- **1. Part 1 – see extra slides 2019-Boniface.pdf**
- **2. Exercising SAR on Web trackers**
- **3. Recommandations and conclusions**

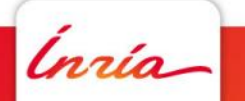

### **Implementations of Authentication on 50 popular websites**

• We identified 27 companies that own top 50 domains

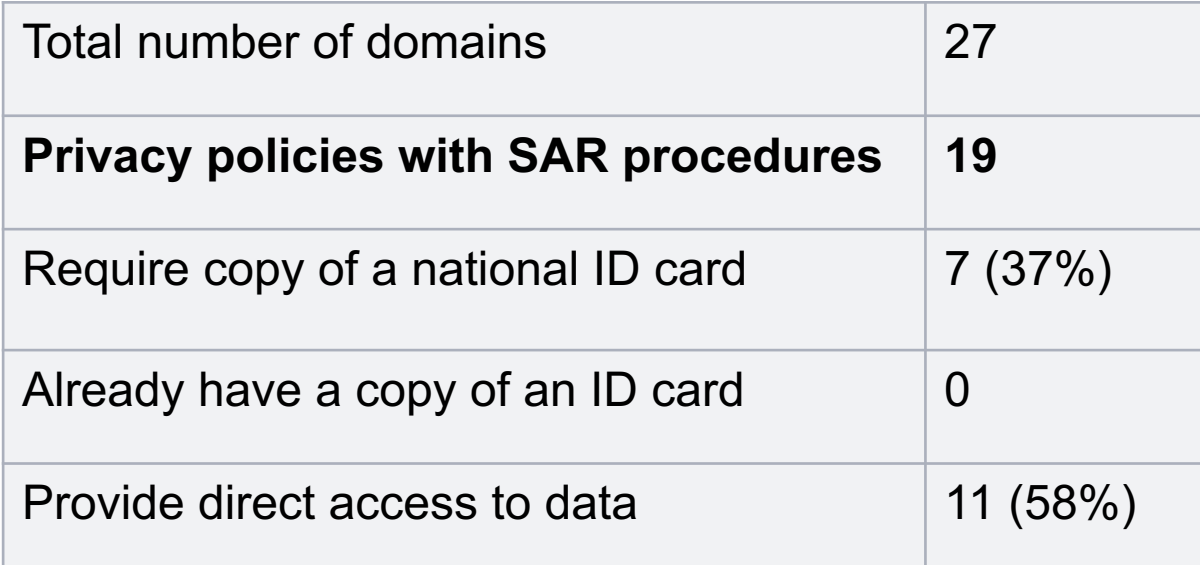

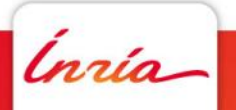

# **EXERCISE YOUR OWN RIGHT NOW!**

*Inría* 

### **Exercise 1: Your location**

- Google stores your location (if you have it turned on) every time you turn on your phone, and you can see a timeline from the first day you started using Google on your phone
- Open your Google location history:
- https://www.google.com/maps/timeline?pb

Ínría

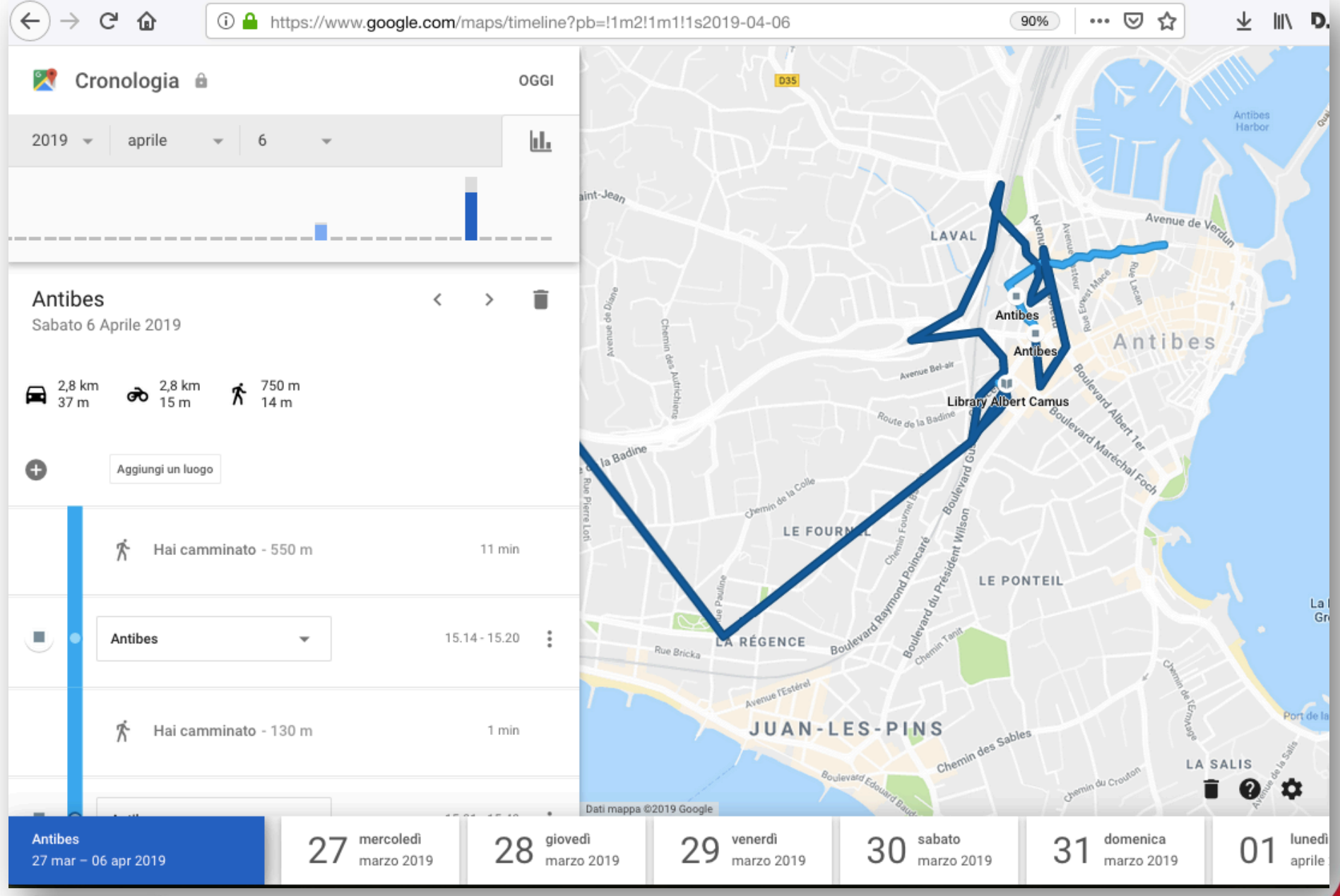

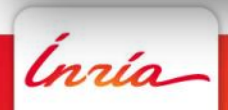

### **Exercise 2: Your activity**

- Google stores search history across all your devices on a separate database
- Open your Google activity:
- https://myactivity.google.com/myactivity

Ínría-

### **More exercises for Google**

- Google advertisement profile:
	- http://www.google.com/settings/ads/
- App and extensions permissions:
	- https://myaccount.google.com/permissions/?pli=1
- Youtube history:
	- https://www.youtube.com/feed/history/search\_history
- All the data Google stores about you:
- https://takeout.google.com/settings/takeout

Ínría-

### **Facebook:**

### **https://www.facebook.com/help/1701730696756992**

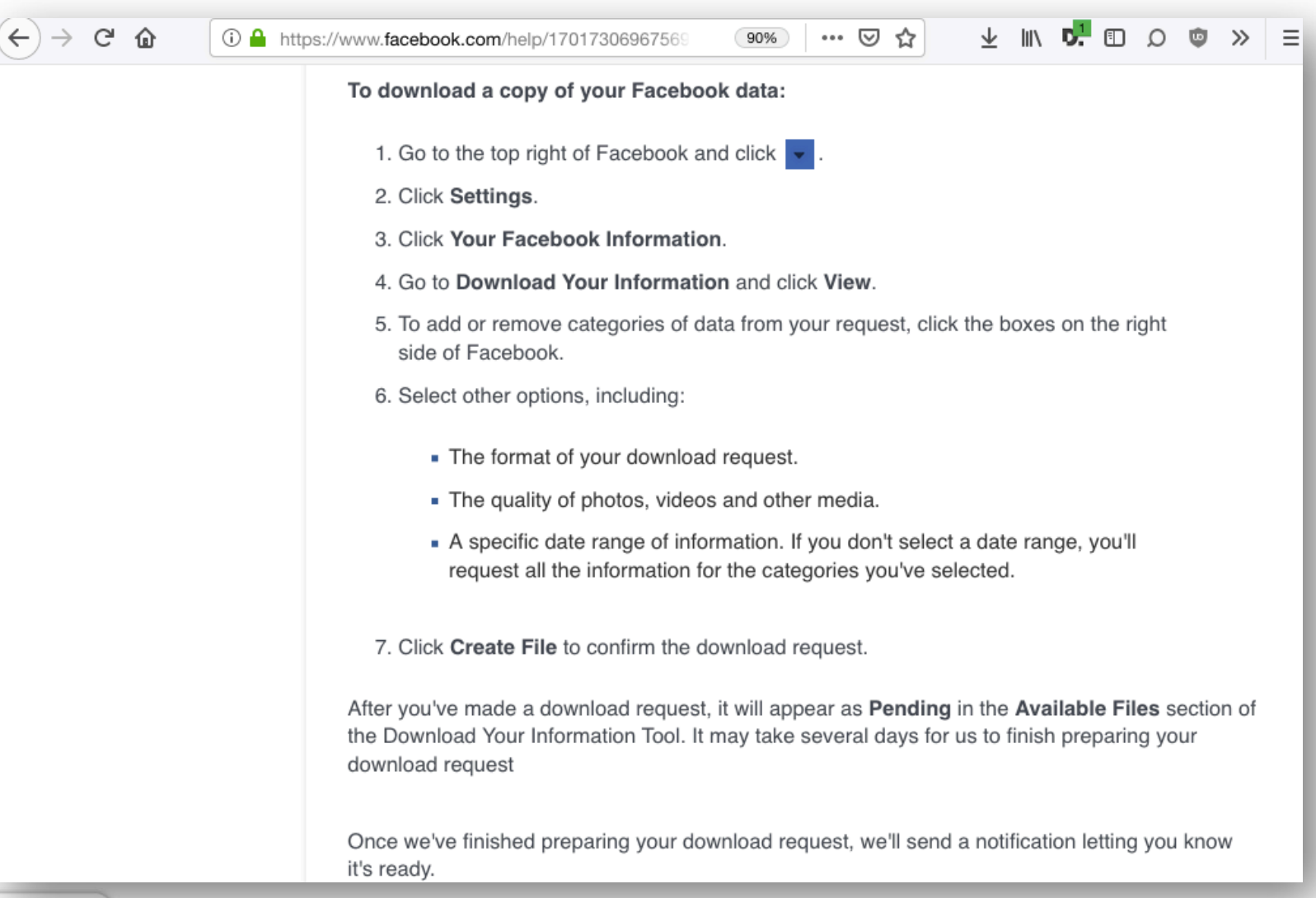

Ínrío-

### **EXERCISING SAR ON THIRD-**

## **PARTY TRACKERS**

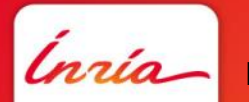

**How to authenticate data subjects safely when they request for their data ?** - 10

### **Are third parties responsible and need to respond to SAR?**

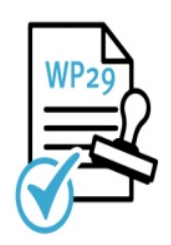

• 29WP (2010): **advertising network providers** are **joint controllers** and should provide SAR

DPR Article 26 GDPR states joint controllers should distribute responsibilities amongst them, by means of an arrangement , e.g.. By designating a contact point for data subjects. Also, **data subjects may exercise SAR against each of the controllers**

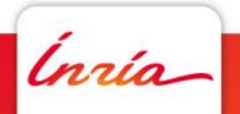

### **Are third parties responsible and need to respond to SAR?**

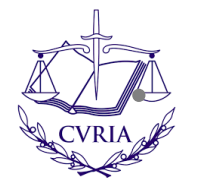

• **Court of Justice of the EU decision** of Wirtschaftsakademie

"*a data subject can direct a SAR to the website administrator, irrespective of the fact that the personal data is collected through the use of cookies by Facebook and the administrator has no access to*  data. The administrator could solve this practically by redirecting the *request to Facebook. However, if Facebook would not adequately comply, the organization integrating their plugin may also be held accountable"*

• **Conclusion**: Third Party Trackers are joint controllers and cannot refuse SAR

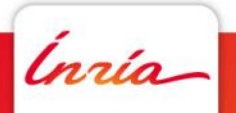

### **Exercising SAR on 30 popular third party trackers**

➊ Preliminary crawling: 829,349 pages from 84K domains Detected top 30 third party trackers

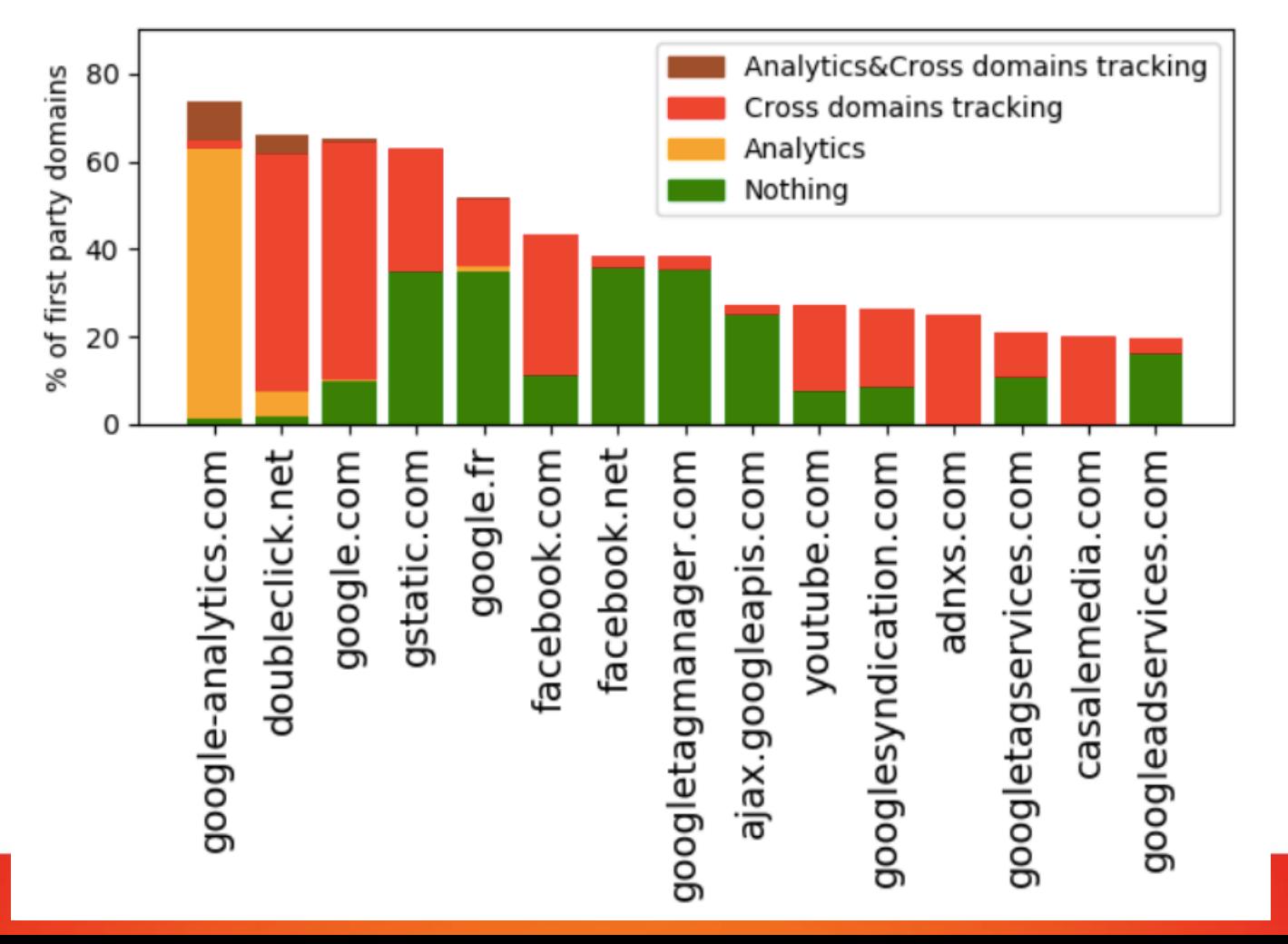

Ínría

### **How third parties let me exercise my rights?**

#### <sup>14</sup> **Top 30 trackers evaluation criteria**

**Is it clear how to exercise my access rights?**

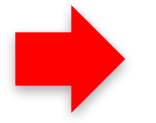

**Authentication of data subject**

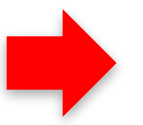

**Simplicity**

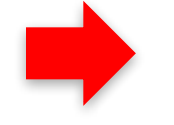

Is there a clear way to exercise our right? DPO contact info?

Is it enough to provide cookies/mobile ID used for tracking or they require a national ID card?

Is there a direct access to my data on a platform or should I send an email?

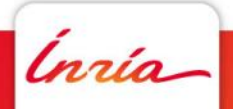

Privaski 2019

### **Results of exercising subject access requests**

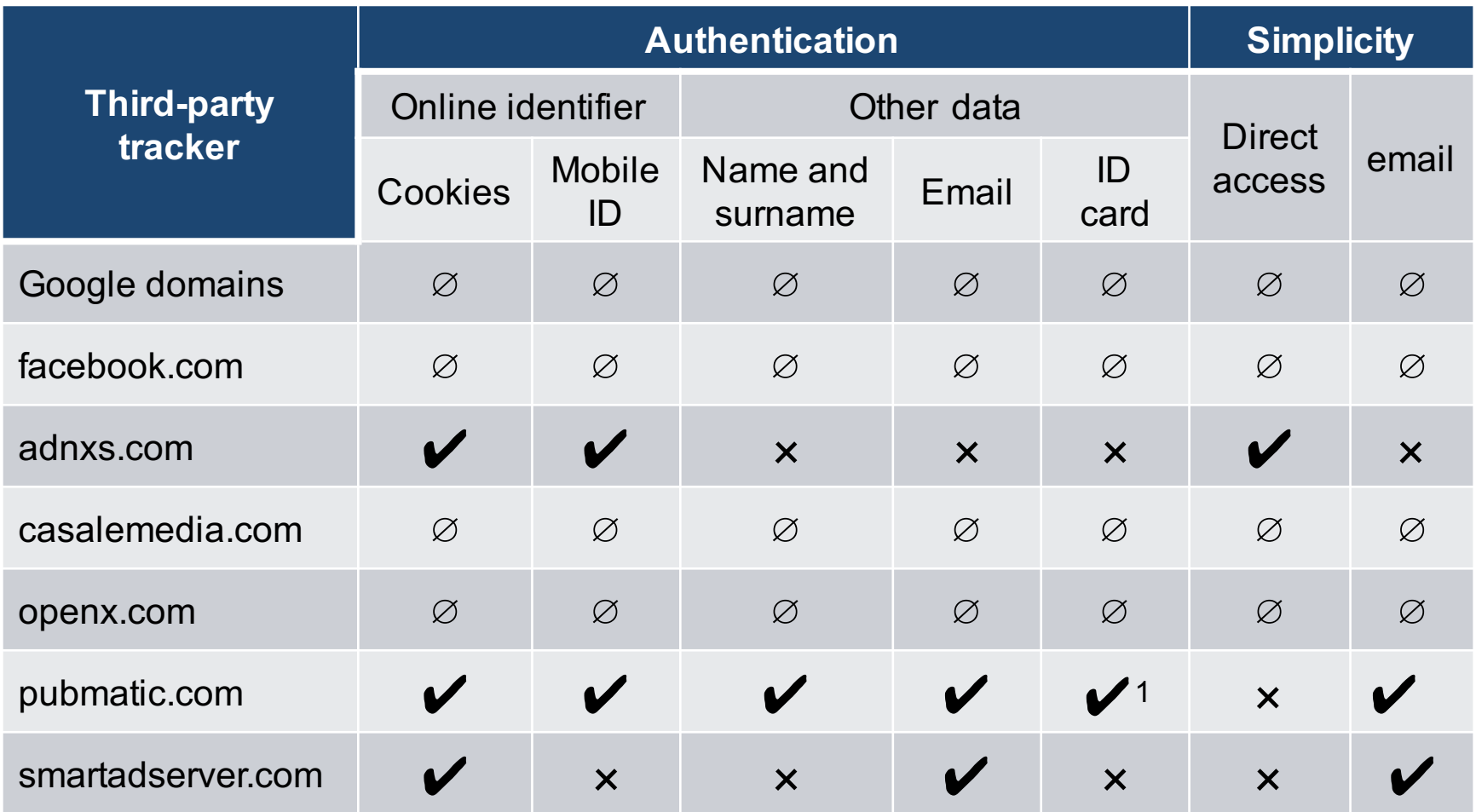

<sup>1</sup>pubmatic.com also asks for a witness to sign a form and provide his ID card as well!

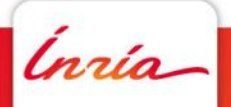

### **Exercising SAR on 30 popular third party trackers**

• We identified 25 companies that own top 30 third-party tracking domains

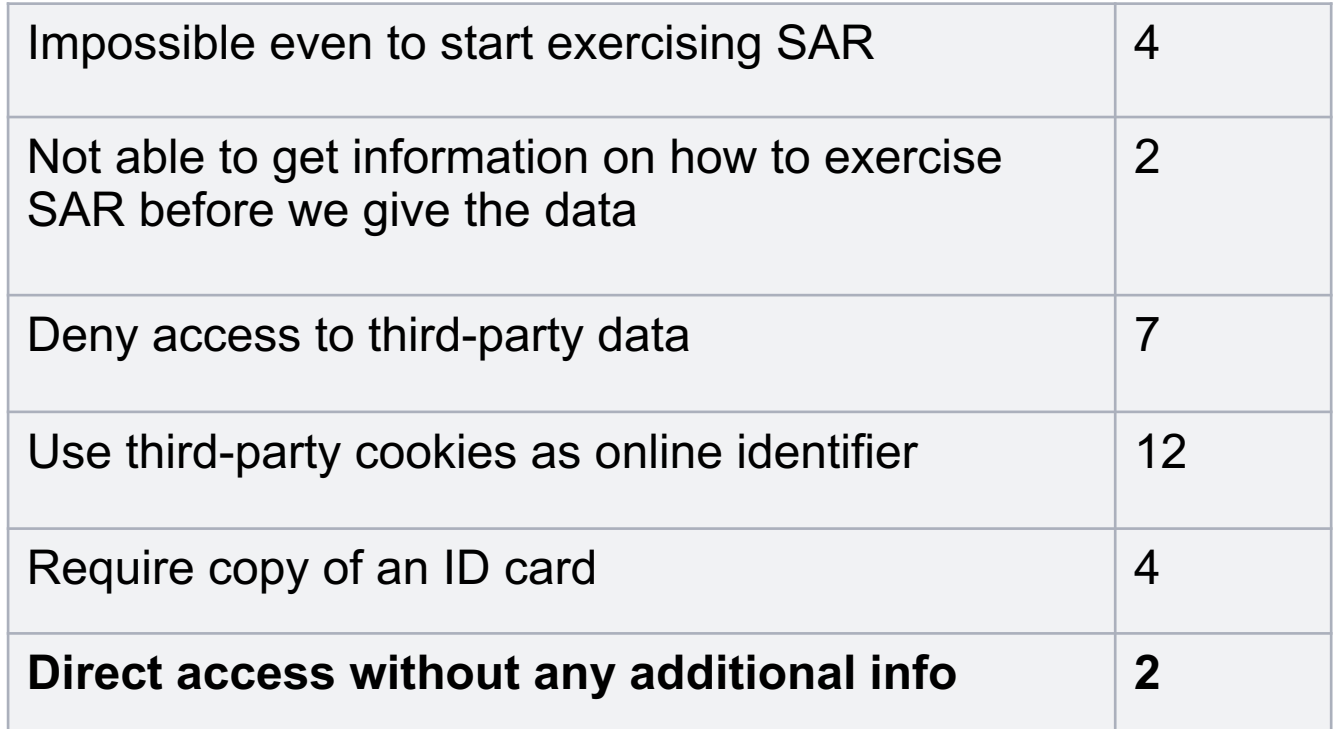

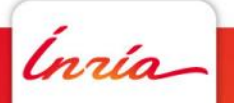

### **Adnxs.com: https://mydata.appnexus.com/**

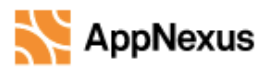

**SEGMENT DATA** 

#### **Segment Data**

Privaski 2019

This page will show you the segments clients and third party providers using the AppNexus platform have associated to your cookie or your mobile advertising ID.

Show segments associated with the cookie for the browser I am currently using to view this page.

Show segments associated with my mobile advertising ID for ads in mobile applications (Identifier for Advertising (IDFA) for iOS devices, Google Advertising ID (AAID) for Android devices)

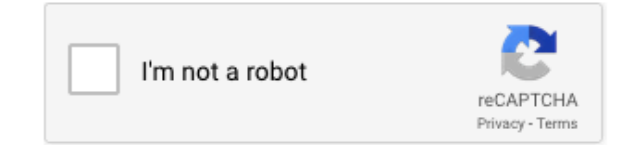

By clicking below I confirm I am the owner and sole controller of (1) computers running web browsers associated with the "uid" or "uids" cookie values set by the domain adnxs.com and/or (2) devices associated with the mobile advertising ID and I solemnly affirm and certify under penalty of perjury that the foregoing is true and correct.

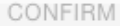

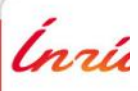